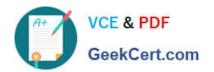

### 70-473<sup>Q&As</sup>

Designing and Implementing Cloud Data Platform Solutions

### Pass Microsoft 70-473 Exam with 100% Guarantee

Free Download Real Questions & Answers PDF and VCE file from:

https://www.geekcert.com/70-473.html

100% Passing Guarantee 100% Money Back Assurance

Following Questions and Answers are all new published by Microsoft
Official Exam Center

- Instant Download After Purchase
- 100% Money Back Guarantee
- 365 Days Free Update
- 800,000+ Satisfied Customers

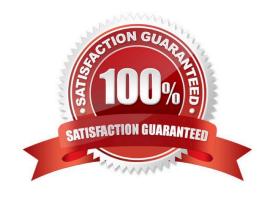

### VCE & PDF GeekCert.com

### https://www.geekcert.com/70-473.html 2021 Latest geekcert 70-473 PDF and VCE dumps Download

### **QUESTION 1**

You have a failover cluster named Cluster1.

A virtual machine named VM1 is a highly available virtual machine that runs on Cluster1. A custom application named App1 runs on VM1.

You need to configure monitoring on VM1. If App1 adds an error entry to the Application event log, VM1 should be automatically rebooted and moved to another cluster node.

Which tool should you use?

- A. Resource Monitor
- B. Failover Cluster Manager
- C. Server Manager
- D. Hyper-V Manager

Correct Answer: B

Do you have a large number of virtualized workloads in your cluster? Have you been looking for a solution that allows you to detect if any of the virtualized workloads in your cluster are behaving abnormally? Would you like the cluster service to take recovery actions when these workloads are in an unhealthy state? In Windows Server 2012/2016, there is a great new feature, in Failover Clustering called "VM Monitoring", which does exactly that ?it allows you monitor the health state of applications that are running within a virtual machine and then reports that to the host level so that it can take recovery actions.

VM Monitoring can be easily configured using the Failover Cluster Manager through the following steps:

References: https://blogs.msdn.microsoft.com/clustering/2012/04/18/how-to-configure-vm- monitoring-in-windows-server-2012/

### **QUESTION 2**

Note: This question is part of a series of questions that present the same scenario. Each question in the series contains a unique solution that might meet the stated goals. Some questions sets might have more than one correct solutions,

while others might not have a correct solution.

After you answer a question in this section, you will NOT be able to return to it. As a result, these questions will not appear in the review screen.

You have a server named Server1 that runs Windows Server 2016. Server1 is configured as a VPN server.

Server1 is configured to allow domain users to establish VPN connections from 06:00 to

18:00

everyday of the week.

You need to ensure that domain users can establish VPN connections only between Monday and Friday.

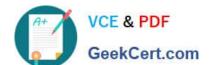

2021 Latest geekcert 70-473 PDF and VCE dumps Download

Solution: From Network Policy Server, You modify the Network Policies on Server1.

Does this meet the goal?

A.

Yes

B.

No

Correct Answer: A

### **QUESTION 3**

### DRAG DROP

You have a file server named Server1 that runs Windows Server 2016.

You need to create a report that lists all of the sharp permissions assigned to the security principals on Server1.

How should you complete the command? To answer, drag the appropriate cmdlets to the correct targets. Each cmdlet may be used once, more than once, or not at all. You may need to drag the split bar between panes or scroll to view

content.

Select and Place:

# Get-Acl Cmdlet Cmdlet Get-SmbDelegation Set-SmbPathAcl Get-Credential Get-SmbShare Get-SmbShare Get-SmbShareAccess

Correct Answer:

2021 Latest geekcert 70-473 PDF and VCE dumps Download

# Get-SmbShare Area Get-SmbShare Get-SmbShare Get-SmbShare Get-SmbShare Get-SmbShareAccess

PS C:\Users\User1> Get-SmbShare Name ScopeName Path Description

ADMIN\$ \* C:\Windows Remote Admin C\$ \* C:\ Default share IPC\$ \* Remote IPC Users \* C:\Users References: https://technet.microsoft.com/en-us/library/jj635704(v=wps.630).aspx PS C:\Users\User1> Get-SmbClientConfiguration ConnectionCountPerRssNetworkInterface: 4 DirectoryCacheEntriesMax: 16 DirectoryCacheEntrySizeMax: 65536 DirectoryCacheLifetime: 10 EnableBandwidthThrottling: True EnableByteRangeLockingOnReadOnlyFiles: True EnableLargeMtu: True EnableMultiChannel: True DormantFileLimit: 1023 EnableSecuritySignature: True ExtendedSessionTimeout: 1000 FileInfoCacheEntriesMax: 64 FileInfoCacheLifetime: 10 FileNotFoundCacheEntriesMax: 128 FileNotFoundCacheLifetime: 5 KeepConn: 600 MaxCmds: 50 MaximumConnectionCountPerServer: 32 OplocksDisabled: False RequireSecuritySignature: False SessionTimeout:

60 UseOpportunisticLocking : True WindowSizeThreshold : 8

References: https://technet.microsoft.com/en-us/library/jj635708(v=wps.630).aspx

### **QUESTION 4**

You have four Microsoft Azure SQL databases. You need to configure cross-database queries. Which four statements should you use in sequence? To answer, move the appropriate statements from the list of statements to the answer area and arrange them in the correct order.

Select and Place:

### https://www.geekcert.com/70-473.html 2021 Latest geekcert 70-473 PDF and VCE dumps Download

### CREATE EXTERNAL DATABASE CREATE MASTER KEY CREATE EXTERNAL TABLE CREATE EXTERNAL DATA SOURCE CREATE DATABASE SCOPED CREDENTIAL CREATE SHARD MAP

Correct Answer:

| Statements               | Answer Area                       |
|--------------------------|-----------------------------------|
| CREATE EXTERNAL DATABASE | CREATE MASTER KEY                 |
|                          | CREATE DATABASE SCOPED CREDENTIAL |
|                          | CREATE EXTERNAL DATA SOURCE       |
|                          | CREATE EXTERNAL TABLE             |
| N.                       | CREALE EXTERNAL TABLE             |
| CREATE SHARD MAP         |                                   |

https://azure.microsoft.com/en-gb/documentation/articles/sql-database-elastic-queryoverview/

### **QUESTION 5**

You have a Microsoft Azure Infrastructure as a Service (IaaS) environment that contains a 3-TB data warehouse.

You need to recommend a solution to improve the read performance of the database. The solution must maintain data integrity.

Which task should you include in the recommendation?

- A. Enable read caching.
- B. Move the transaction logs to the temporary drive.
- C. Enable read/write caching.
- D. Set the interleave size to 64 KB.

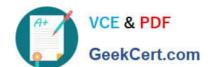

2021 Latest geekcert 70-473 PDF and VCE dumps Download

Correct Answer: A

Best practices include enabling read caching on the disk(s) hosting the data files and TempDB data files.

References: https://docs.microsoft.com/en-us/azure/virtual-machines/windows/sql/virtual-machines-windows-sql-performance

70-473 Practice Test

70-473 Study Guide

70-473 Braindumps

2021 Latest geekcert 70-473 PDF and VCE dumps Download

To Read the Whole Q&As, please purchase the Complete Version from Our website.

### Try our product!

100% Guaranteed Success

100% Money Back Guarantee

365 Days Free Update

**Instant Download After Purchase** 

24x7 Customer Support

Average 99.9% Success Rate

More than 800,000 Satisfied Customers Worldwide

Multi-Platform capabilities - Windows, Mac, Android, iPhone, iPod, iPad, Kindle

We provide exam PDF and VCE of Cisco, Microsoft, IBM, CompTIA, Oracle and other IT Certifications. You can view Vendor list of All Certification Exams offered:

https://www.geekcert.com/allproducts

### **Need Help**

Please provide as much detail as possible so we can best assist you. To update a previously submitted ticket:

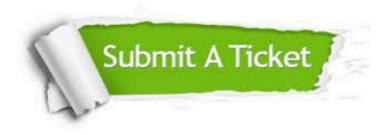

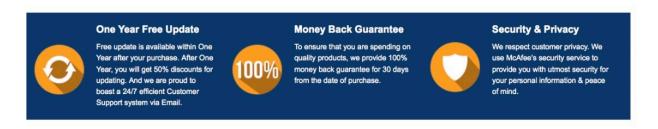

Any charges made through this site will appear as Global Simulators Limited.

All trademarks are the property of their respective owners.

Copyright © geekcert, All Rights Reserved.